## Adobe Photoshop CC 2015 License Key {{ latest updaTe }} 2022

Installing Adobe Photoshop and then cracking it is easy and simple. The first step is to download and install the Adobe Photoshop software on your computer. Then, you need to locate the installation.exe file and run it. Once the installation is complete, you need to locate the patch file and copy it to your computer. The patch file is usually available online, and it is used to unlock the full version of the software. ", \$data); while(\$word = array\_shift(\$words)) { // do your work here } What it does is that it iterates over all the words and removes the first and the last one, since this is what you want. Q: How can I create a method to change a set of textfields to have a clear button? I have a view that has a lot of text fields. I want to create a method that will help clear all the text fields of all the comments for the current item. How can I do this? I also want to do this for all the comments that are related to this item. Here is a screenshot of what I'm talking about.

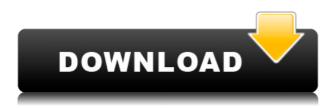

This is exactly what I have been saying for years – if you are going to push the envelope with expensive software, do your homework first. If anything happens that could be construed to even smell a little bad – have a laptop with the software on it. You might have to turn it off a few times while you get it back up – but if it doesn't happen, and when you power up the software and it works

properly, then you know it is ~okay~. The new Adobe Photoshop CS6 provides deeper image editing control and digital imaging tools. There are some cool new graphics and photo features such as Retouch and Advanced Healing Brush that help you quickly touch up photos and add other creative effects to enhance your images. Adobe Photoshop Creative Suite 6 lets you take your flat-style images to new levels by easily adding effects, filters and styles to your photos. You can apply layer effects and use brushes to easily perform the creative touch-ups you need for a beautiful, high-quality finish. Highlights of the new CC version include Edit-Style options for more decorative editing, Lens Correction adjustments for better controls over depth of field, and the ability to open high-resolution images in the browser, even from a mobile device. Additional user interface improvements include a new "Share" panel for CC and Adobe Stock sharing options, and tools for software control in Design CC. With the new mobile app for Photoshop CC, you can stylize and share images from a mobile device just like you would with an editable file.

## Download Adobe Photoshop CC 2015With Keygen For PC 2023

The Dodge tool provides a striking and dramatic effect that works best on images with color variations, such as photos taken in bright sunlight. The Burn tool works by selecting an area and then removing it to reveal the areas beneath. This is especially useful when you want to remove unwanted background without the use of erasers such as the Magic Eraser. We design creative software for artists. We're reinventing mobile for the next generation of creators. We know their pain points and what they need in the right digital tool for mobile photography. That's our mission: to make creativity more accessible for everyone, including you. So let's get started!

## **Screenshot of Photoshop Camera Icon**

**Note:** The current release is for iOS version only. Not every feature is available on Android. Chrome is a browser. When I started my journey in tech in 1994, the Web was a 360-page HTML document served up to a gray box, and people actually managed to use it. In time, **we learned that you could actually render pages in that gray box, and this is a huge leap forward!** Now we feel we're actually getting close to the promised land of the complete separation between the user and the web. As our webpage says, it makes the browser basically independent, which lets you run it in virtual machines completely removed from the host OS, or on remote servers, or even unattendedly (Headless). We also have some other cool tools for building and running chrome headless. I will cover each of these today 933d7f57e6

## Adobe Photoshop CC 2015 Download Patch With Serial Key Incl Product Key WIN + MAC {{ upDated }} 2022

Adobe Photoshop CC 2020 has a lot of interesting new features. Here are five that we think you'll love: Content-aware Fill to include part of an image when filling; Added a new Adobe Sensei powered In-Canvas Text tool; Added a new effect called HDR Glamour, which automatically detects highlights and shadows to bring out the best in an image; Photo Filter: adds new hybrids and advanced post-processing effects to photos; and ... The new Sketch Modes panel has been added to the Photoshop 2020 interface. Sketch modes enable the creation of drawings that are precise and free-form, even as you work. They do so by default, and ensure that any strokes made are captured as vector, regardless of ... In order to help you be more productive, the next release of Photoshop for MacOS will be releasing on March 31st 2020. The new release brings two significant new features: 3D Filters and the new Color Splash. With 3D filters, you can way to add dramatic depth and dimension to your creations. Color Splash is a new way to ... With a new release of Adobe Photoshop coming soon, the team at Envato's Tuts+ have put together this collection of their best Photoshop tutorials, videos and articles so you can get the most out of your new edits. We've highlighted ten of our favorite Envato Tuts+ photographers Photoshop tutorials that cover everything from colour adjustments to Photoshops new Sketch Mode. So, whether you're just starting with Photoshop or you're a pro looking to expand your skills, these are the best Photoshop tags for you.

photoshop free download for windows 11 photoshop how to download free photoshop software free download for windows 11 photoshop apk download free for pc photoshop 6 free download for pc adobe photoshop download for windows 11 how to download photoshop cs6 for free full version windows 10 64 bit photoshop 7.0 download free for pc adobe photoshop latest version for pc free download filehippo photoshop express for pc free download

Gosechi in Photoshop is a very elegant and simple way to merge images, resize and crop them, distort them, and even make them less boring. You do not need to have a digital touchpoint to go hunting for images to be merged, and everywhere can be used for this, such as your Instant Upload on Instagram, Pinterest, Facebook, and your computer's desktop. Variation Mask is a popular tool for photo editing. One of its primary functions is to give you a quick fix to make your images less boring, one of which is for removing unwanted objects, such as rocks, flowers, or people from the image. Photoshop on the Web -Adobe customers can now use Photoshop for all of their web design, graphics, and photo editing with the addition of Adobe Edge Animate. Create custom animations, interactive infographics, and motion graphics with this new online tool. Using a browser, all you have to do is create your web design and insert Photoshop brushes. Watch how the web designer works on your custom web design, as sliders generate layers, adjusting different elements and effects. Graphic making is a very popular tool in Photoshop. You can guickly change color with the adjustment layer and dynamic filters. The most useful method to turn your work into a finished and professional one is fantastic airbrushing. You can make any design with the modification of a layer, and that can include textures, patterns, and any other design. Split Brush is a good place to start in Internet design.

Adobe Photoshop is a powerful, professional image editing tool used by hundreds of thousands of professional designers, photographers, and other graphic designers. Photoshop enables you to crop, resize, rotate, apply perfect filters, and to reach the perfect image. Powerful features and working features make it a powerful, consumer level image editing tool. After a long period of time, Photoshop has introduced a few significant changes, including the switch to a new graphic format and rewriting a scripting language. Adobe Photoshop is a powerful, popular, professional, and user-friendly image editing software. Photoshop enables you to crop, resize, rotate, and apply perfect filters, and to reach the perfect image. Adobe Photoshop also allows you to perform tasks, including text trimming and search and replace, the rotation, clipping, and scaling of various layers. It provides numerous options to fine-tune an image including text trimming and search and replace, and the rotation, clipping, and

scaling of various layers. Like other popular graphics software, Photoshop also supports layers that can be grouped and clipped to produce final output that is blended into a single output image. Adobe Photoshop is a powerful, popular, professional, and user-friendly image editing software. Photoshop enables you to crop, resize, rotate, apply perfect filters, and to reach the perfect image. Powerful features and working features make it a powerful, consumer level image editing tool. After a long period of time, Photoshop has introduced a few significant changes, including the switch to a new graphic format and rewriting a scripting language.

https://new.c.mi.com/th/post/1445125/PATCHED\_Boilsoft\_Video\_Cutter\_V1231 12 Serial Chatt

https://techplanet.today/post/download-victoria-hdd-utility-43-full-link https://new.c.mi.com/th/post/1445120/Bass\_Treble\_Booster\_11\_-\_Keygen20\_WORK

https://techplanet.today/post/livroprovadefogopdfupd-download

https://techplanet.today/post/isumsoftzippasswordrefixer311pluskeygenzip-best

https://techplanet.today/post/all-evil-night-cheat-code-for-money-link

https://techplanet.today/post/solidworks-2013-x64-torrent

https://techplanet.today/post/pirox-pvp-tools-335a-17

 $\underline{https://techplanet.today/post/friday-the-13th-the-game-download-pc-upd}$ 

 $\frac{https://new.c.mi.com/ng/post/82961/Machete\_44\_Build\_33\_Portable\_Crack\_FRE}{E}$ 

Learn More about Photoshop's Features describes the features of Photoshop through its history, introducing the first version and reviewing the past updates, as well as discussing the product roadmap and future features. Our guide to presets, or things you can use to make changes to a photo, is invaluable. Acting like an adaptable hologram on your computer desktop, Photoshop presets can be used for basic image editing and color adjustment tasks that you can't do otherwise. Beginners should start with presets to get their footing and to understand the program's function better. Explore Photoshop Presets on the web is your guide to the web's most popular presets.

Find hundreds of presets created by Adobe's community of users and share your own, even creating your own presets! Learn what to look for in a great preset and how to use them to help you make your images look the best they can. Explore Photoshop presets on the web is your guide to the web's most popular presets. Find hundreds of presets created by Adobe's community of users and share your own, even creating your own presets! Learn what to look for in a great preset and how to use them to help you make your images look the best they can. If you want to get to the absolute best you can do with your photos straight from your browser, Photoshop's popular Content-Aware tools, as well as the popular Fill and Batch tools, combined into a powerful set of features, all accessible in an intuitive workflow if you use a web-based editor. You can even share your final saved files directly via the web, with no files to download and no signup or signin required.

All current Creative Cloud customers can access the latest imagery without paying for the upgrade, and we recommend that customers fill out our free trial offer and download the desktop version of Photoshop CC to become familiar with the latest features. In this tutorial, you'll learn how to remove unwanted objects from your photo using Photoshop's tools and features. If you have an eye-catching background in your image, try to remove it with Photoshop's powerful tools. You'll know how to apply various methods to remove the background while retaining the main focus of your photo. The Adobe Photoshop is the world's leading professional graphics and photo editing software, offering digital professionals and users alike the most advanced tools for everything from illustrating and designing, to nature and science, and retouching and image compositing. With more than 150 million users, Photoshop is the most popular imaging solution for professional and amateur photographers, designers, and filmmakers. Adobe Photoshop is the software that is used for enhancing the images and it is the best photo editing app. Photoshop CC is the most popular desktop application in the world and it is the most powerful application for digital imaging with a set of tools that make it easy to transform images into the digital masterpieces. This software is one of the most popular and it is for people who are interested to use the photo editing software. · Content-Aware Fill: When a user selects an area of an

image that's too small to fill with a single brush stroke, this new Photoshop feature picks up on the surrounding area, and fills in the missing pixels in the area without destroying the details of the surrounding content.